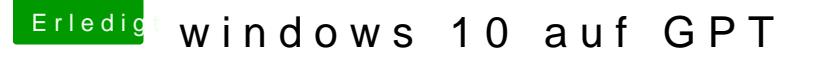

Beitrag von jmbm vom 30. September 2017, 21:32

[Zitat von Doctor](https://www.hackintosh-forum.de/index.php/Thread/32069-windows-10-auf-GPT/?postID=355837#post355837) Plagiat

nstalliere als erstes macOS,

also wollte es jetzt anders rum machen, da ich mir da ein ganzen 1tb klo weil ich die osx platte von mbr zu gpt konvertieren muesste, mit ungewisser das mit gdisk zu machen sein?

vg, joseph